## 2.82 Sürüm İçeriği

## Sürümde Yer Alan Yenilikler

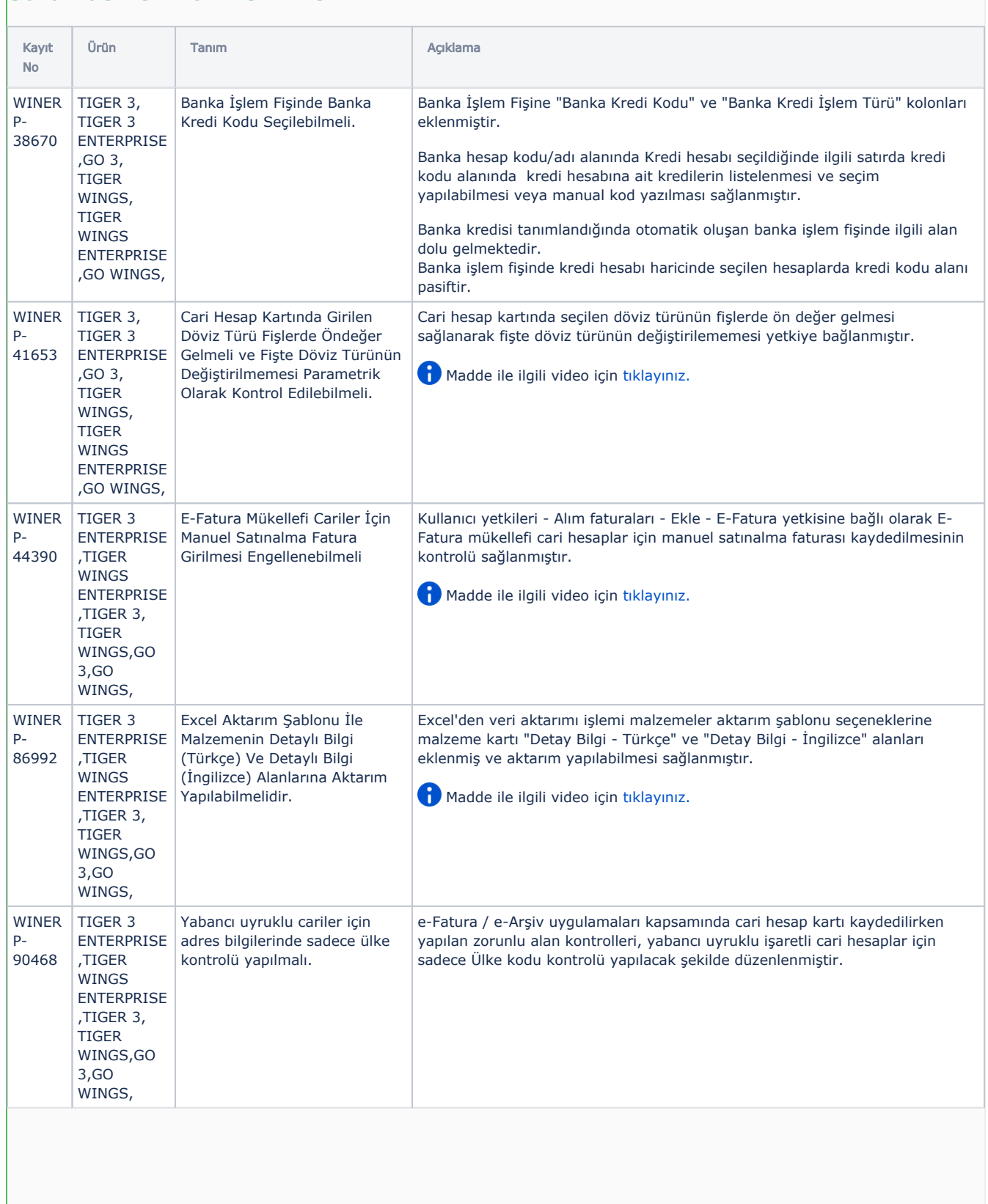

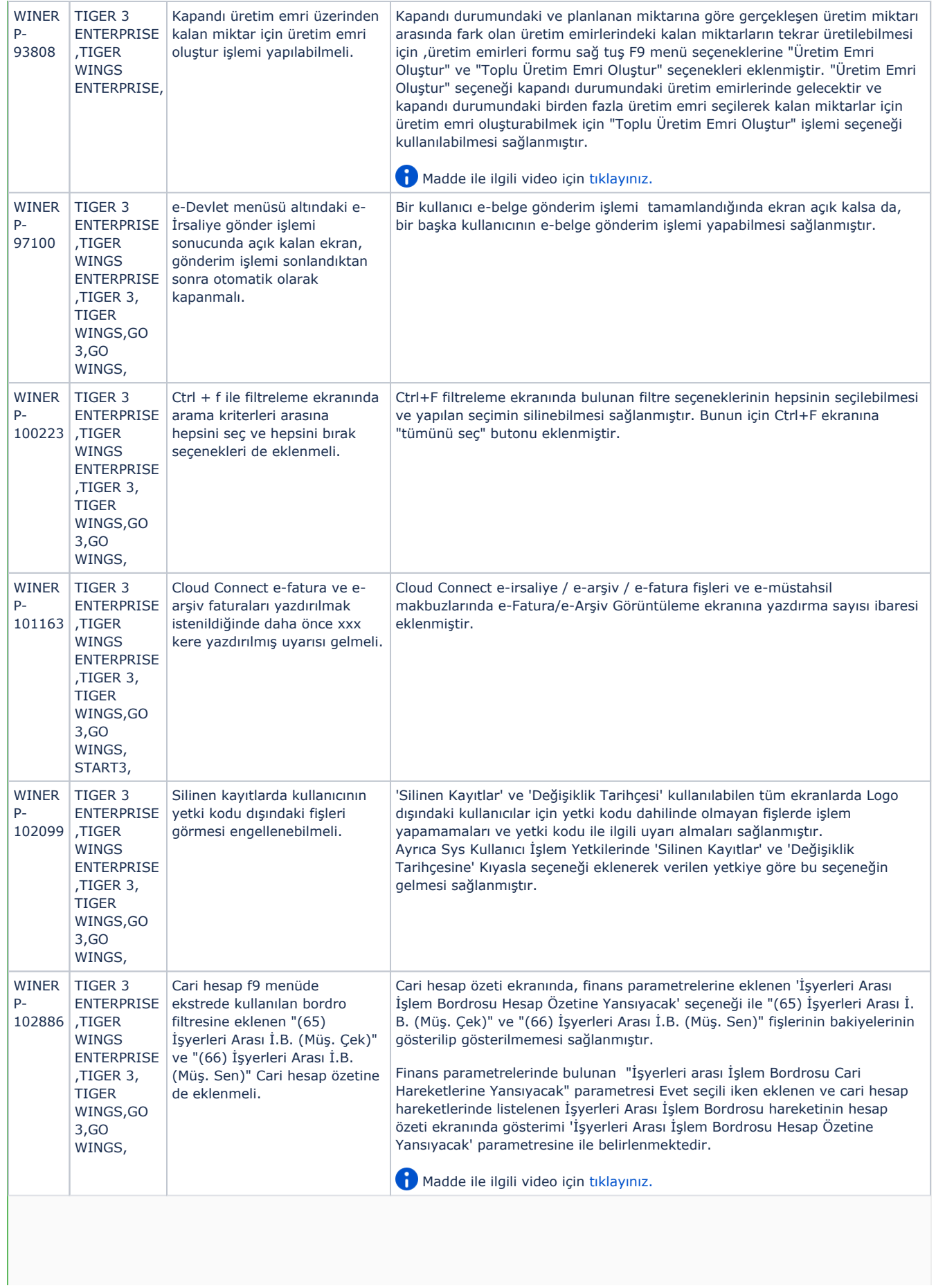

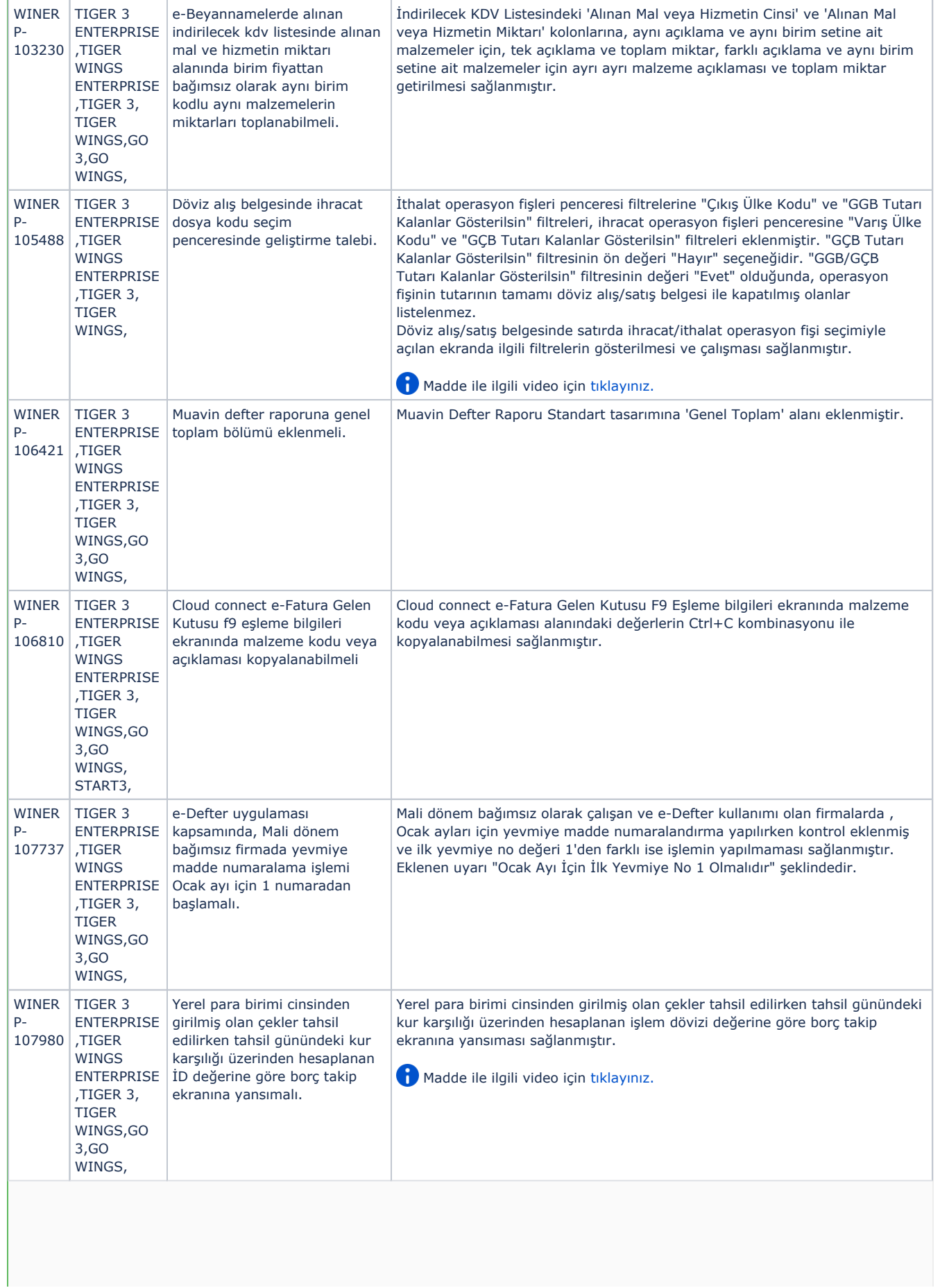

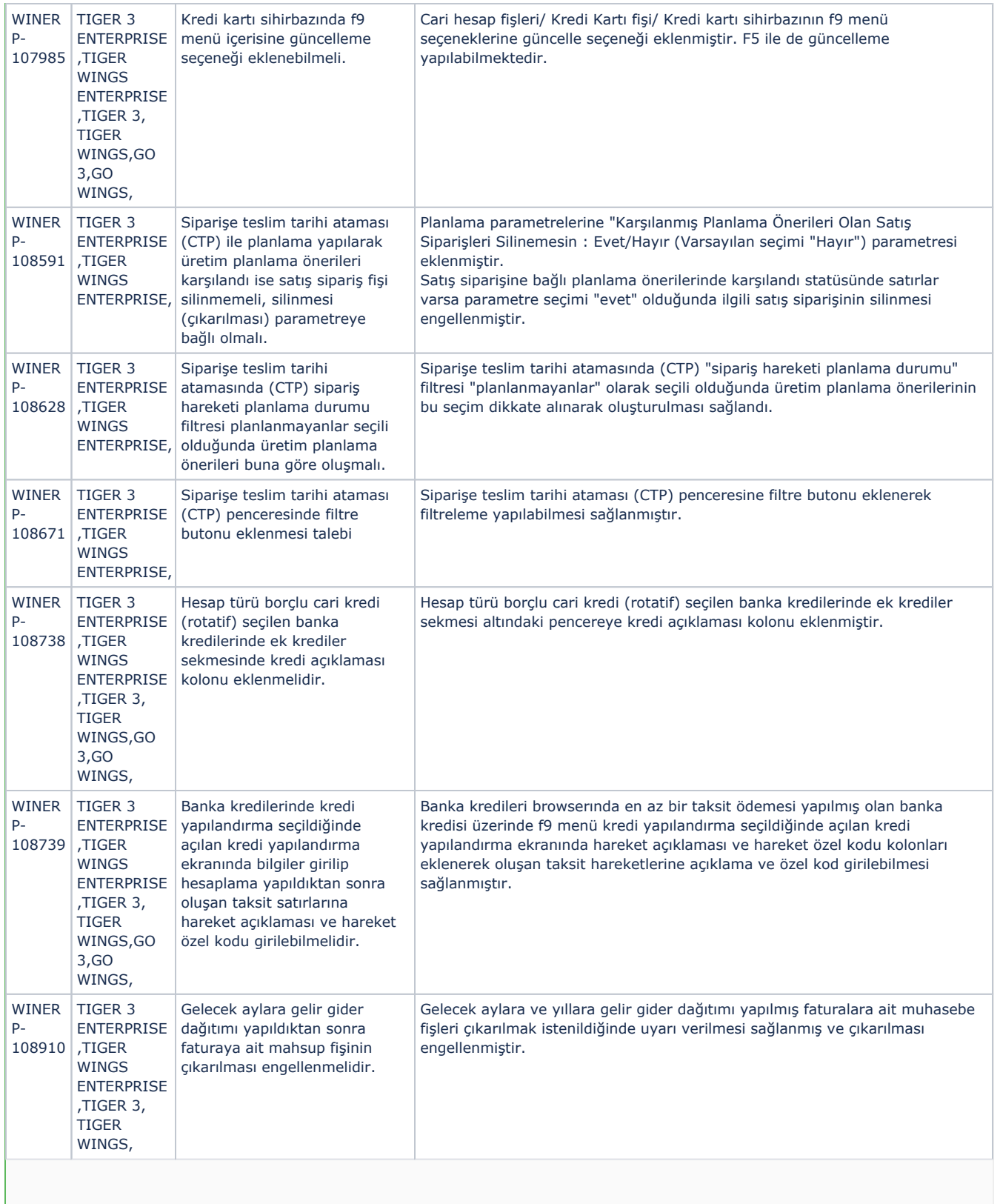

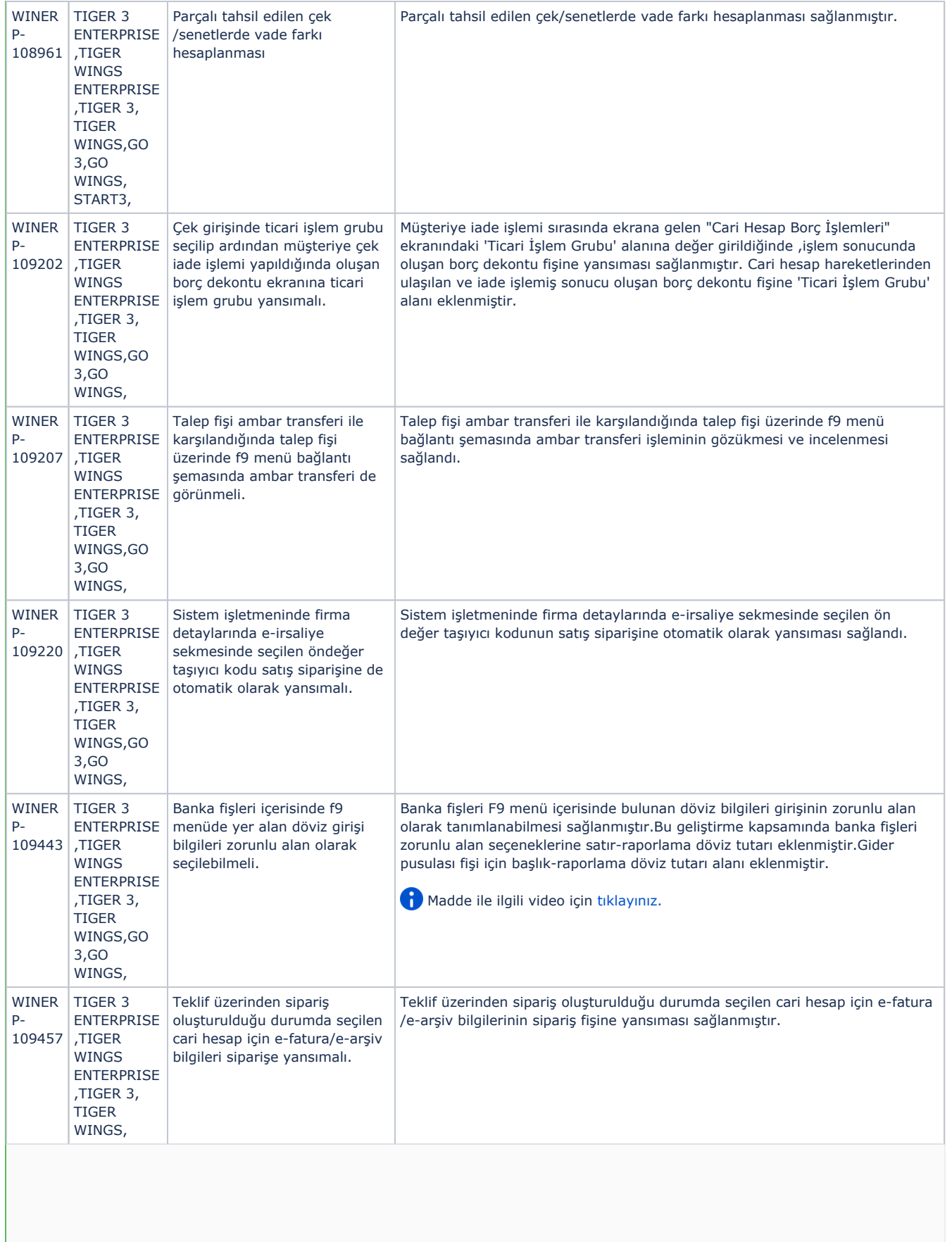

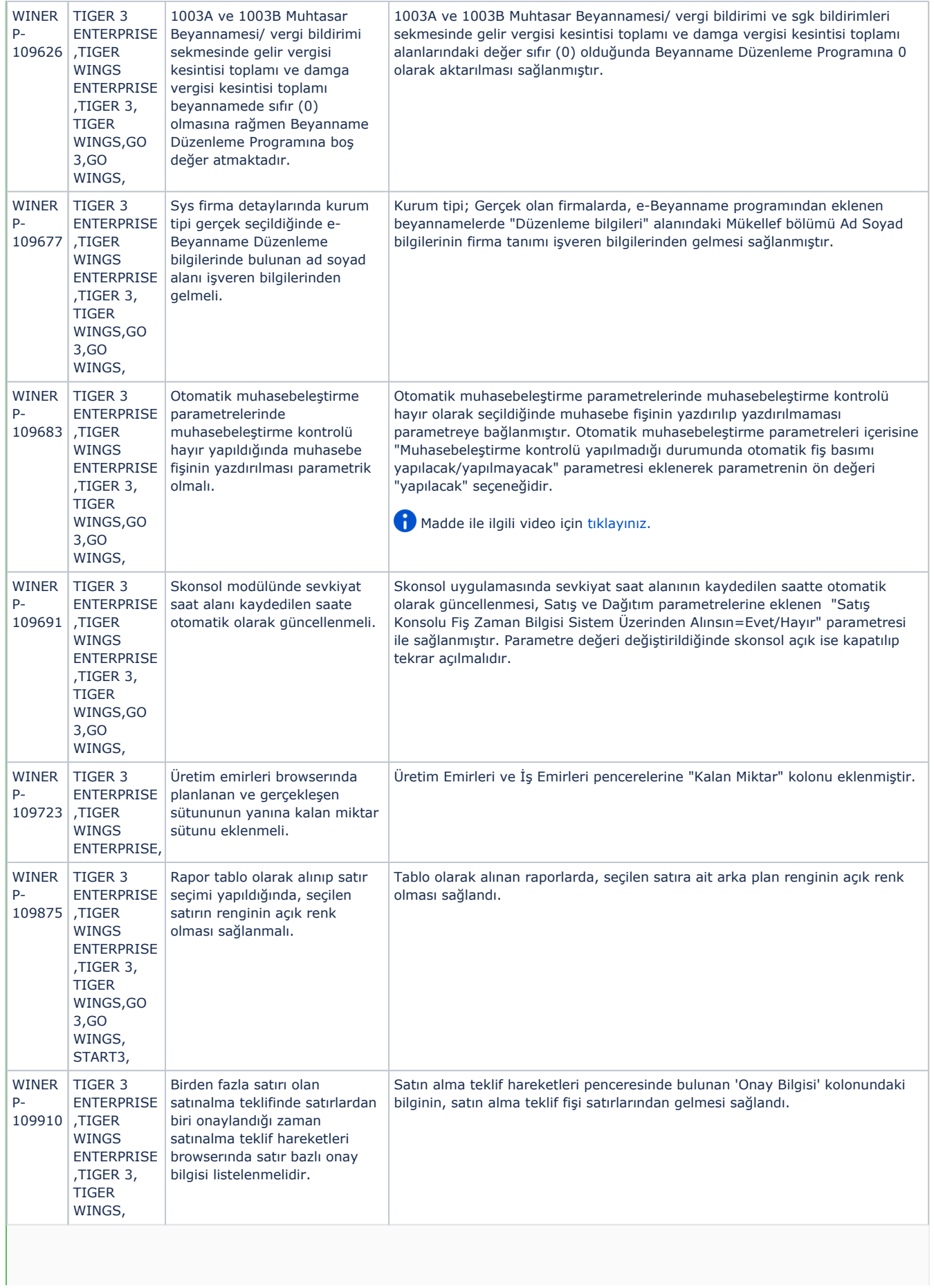

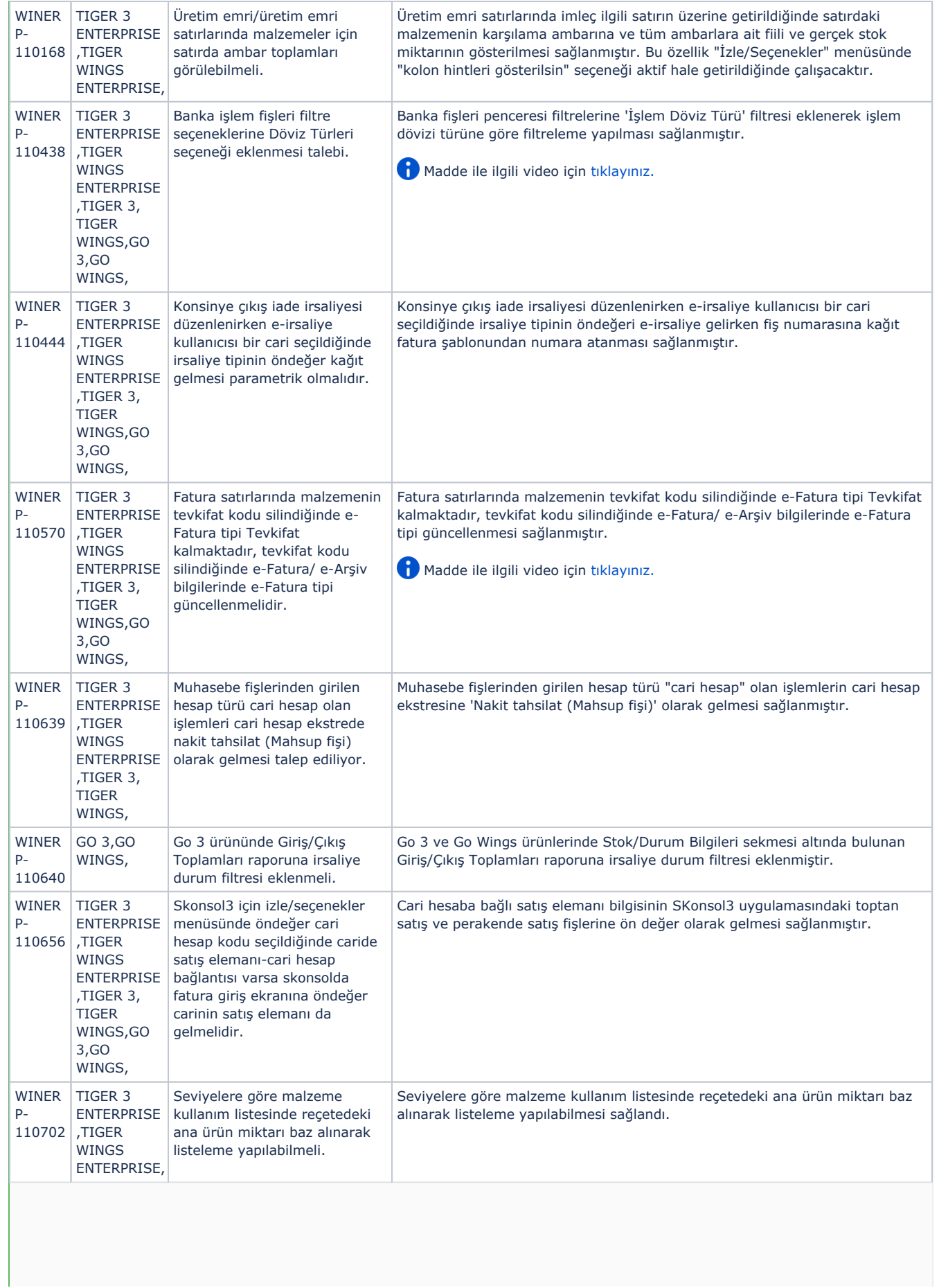

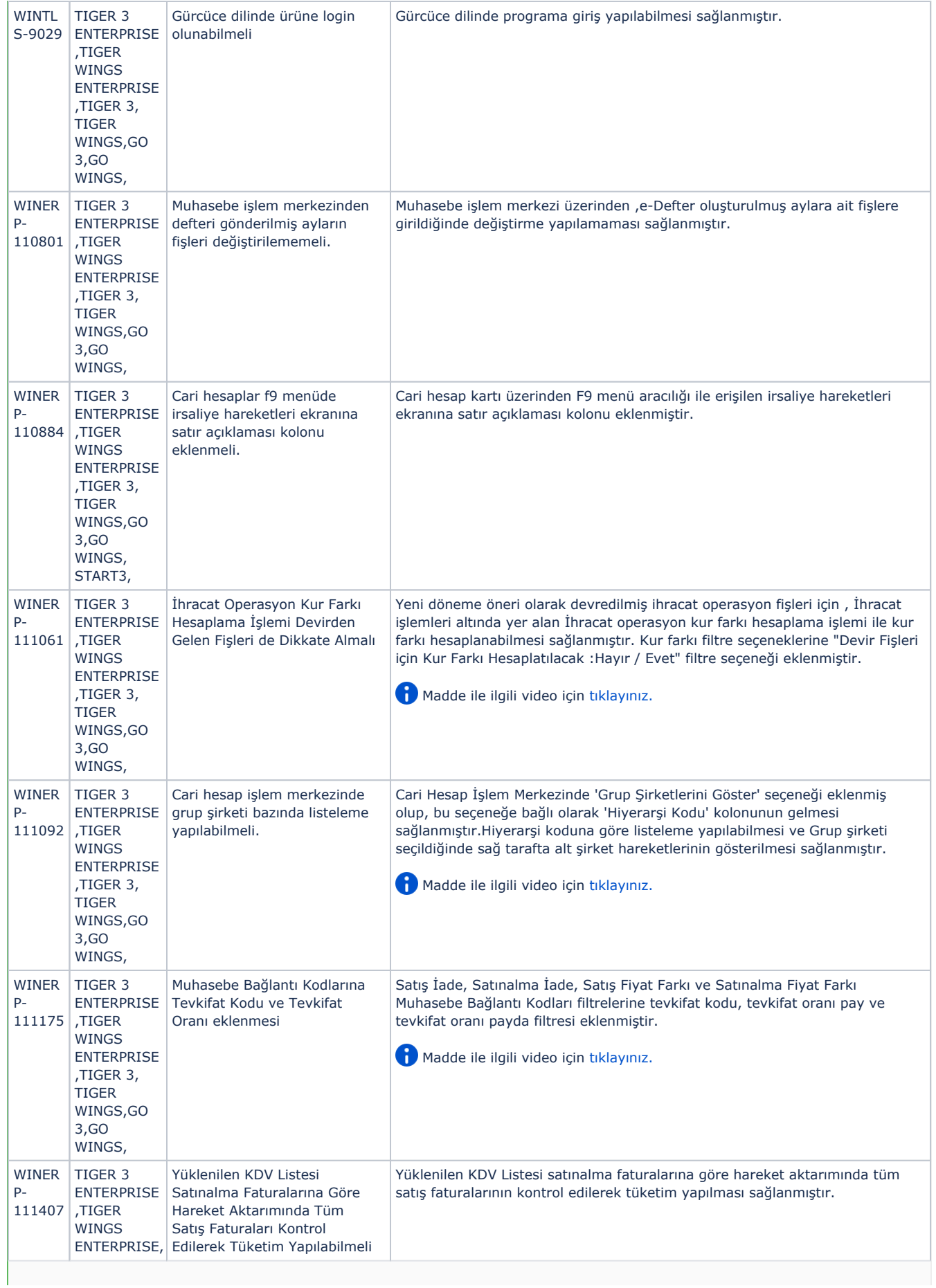

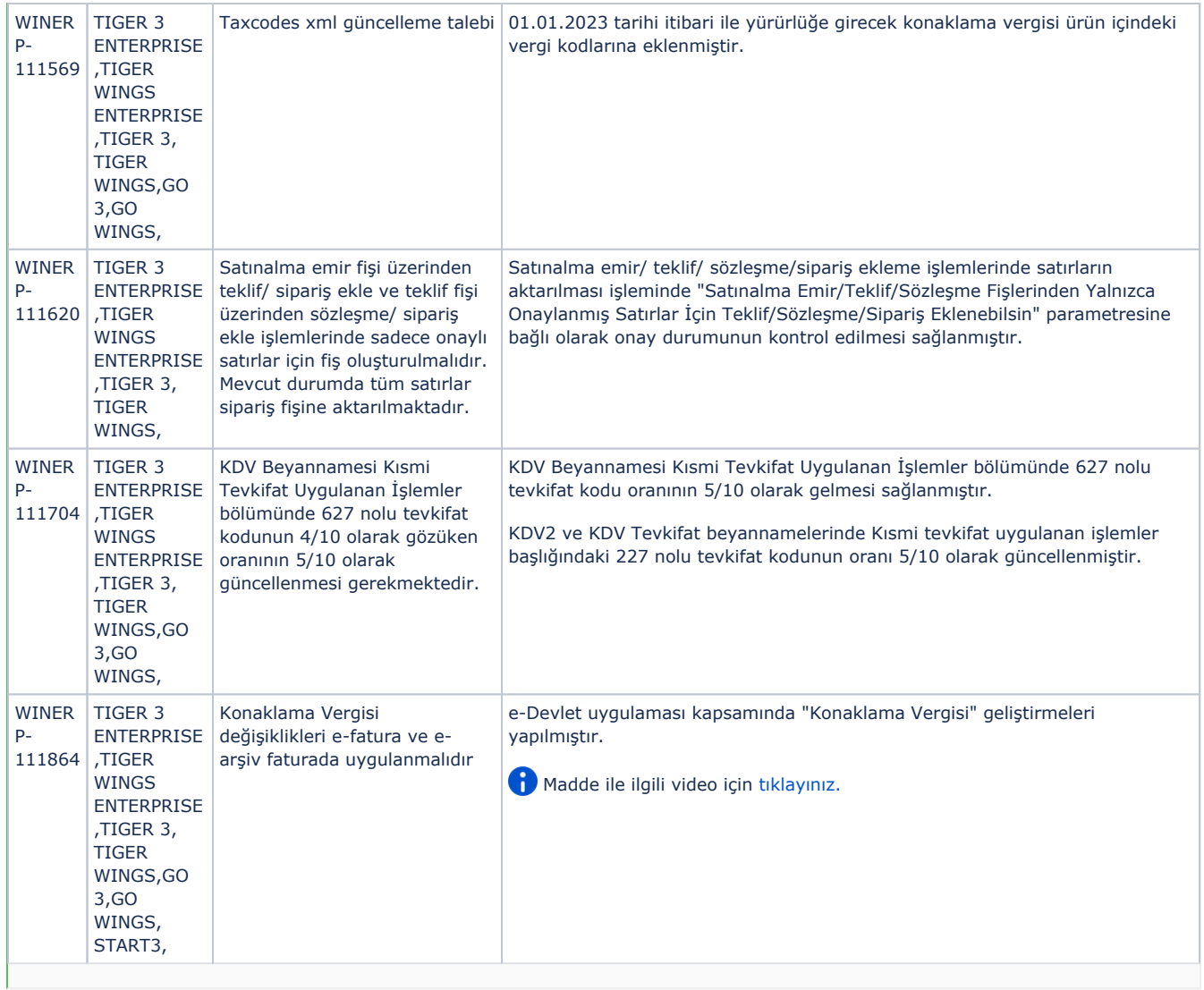

## Sürümde Yer Alan İyileştirmeler

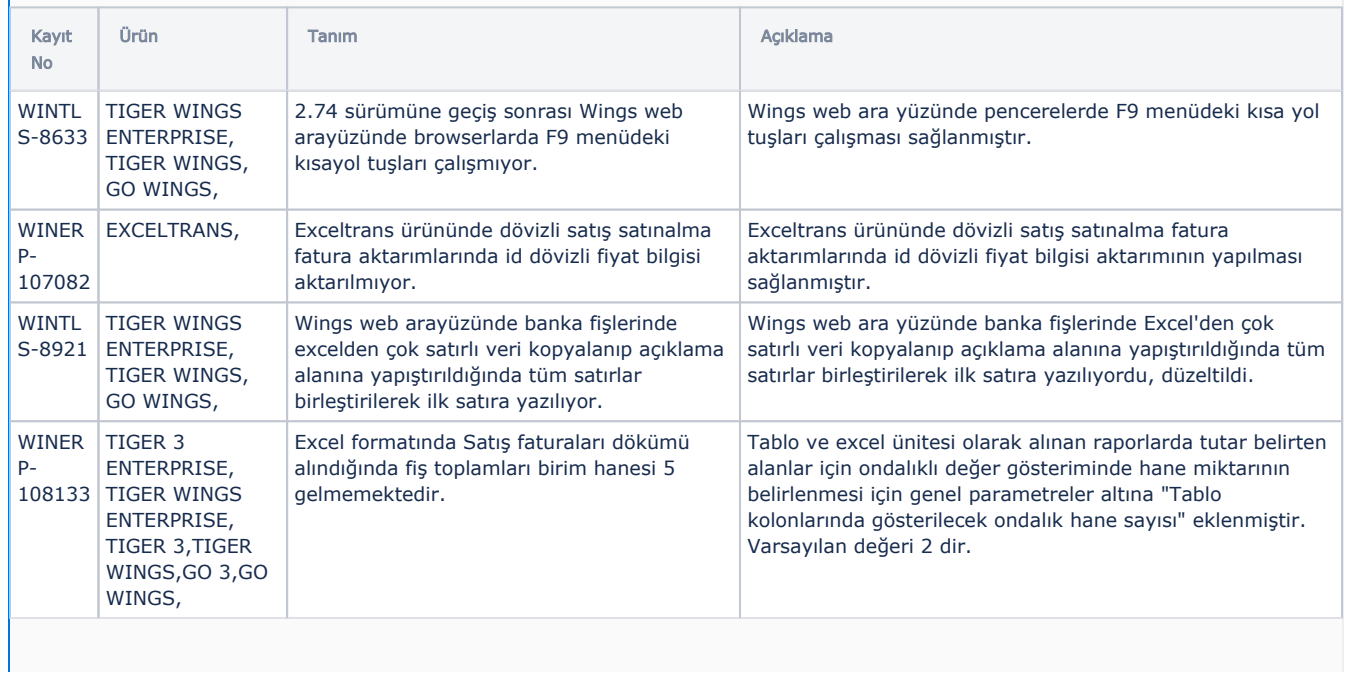

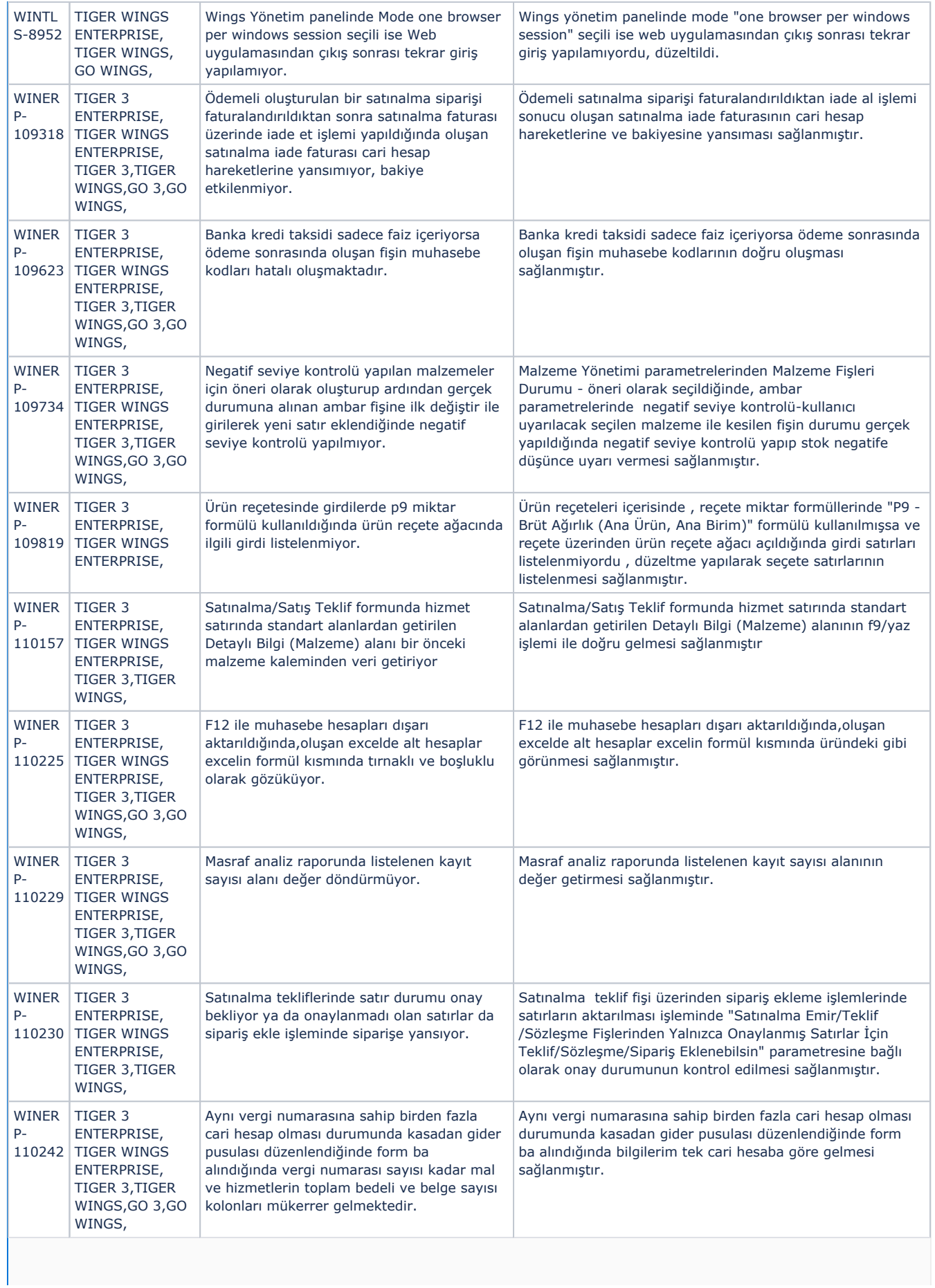

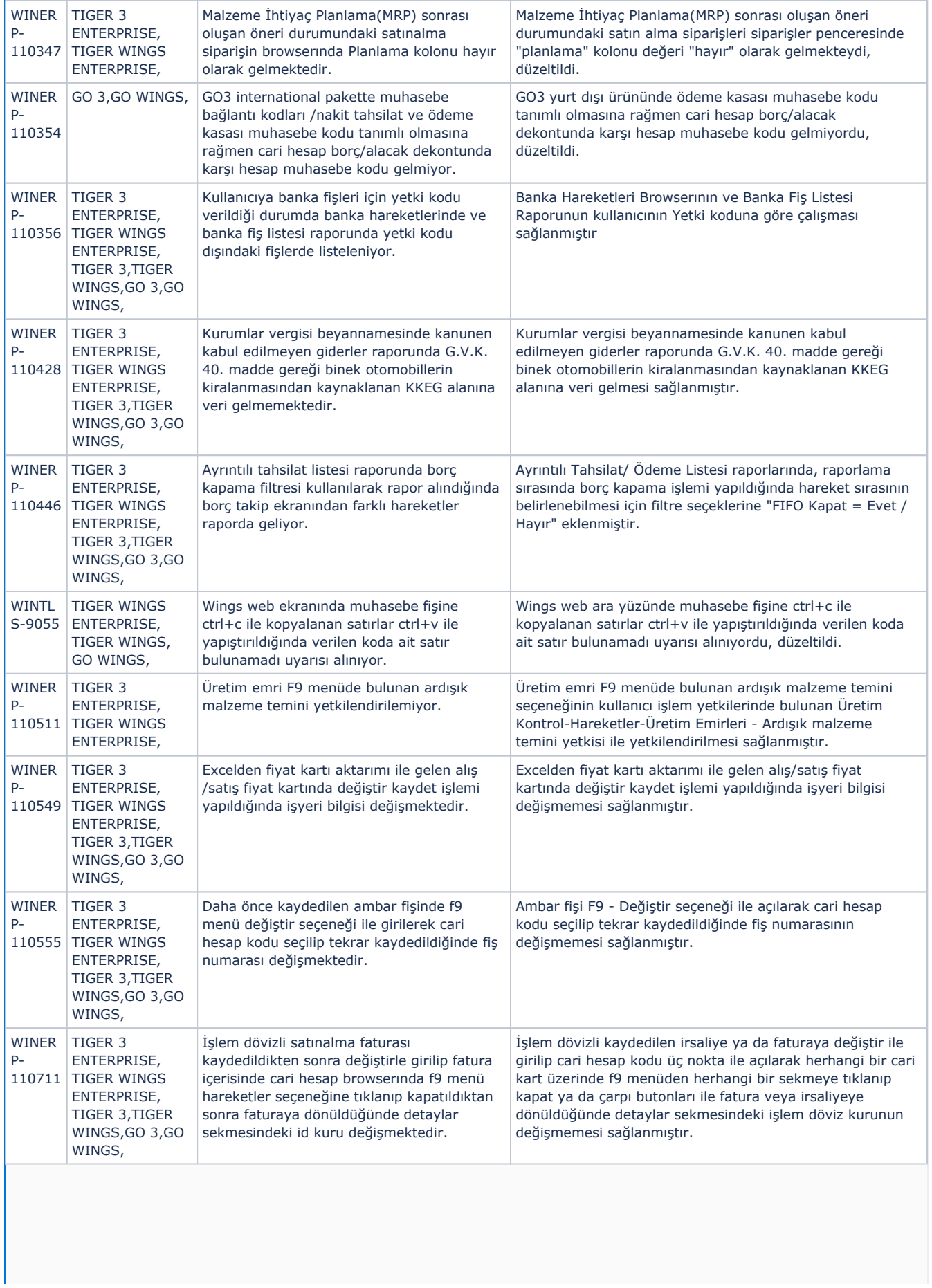

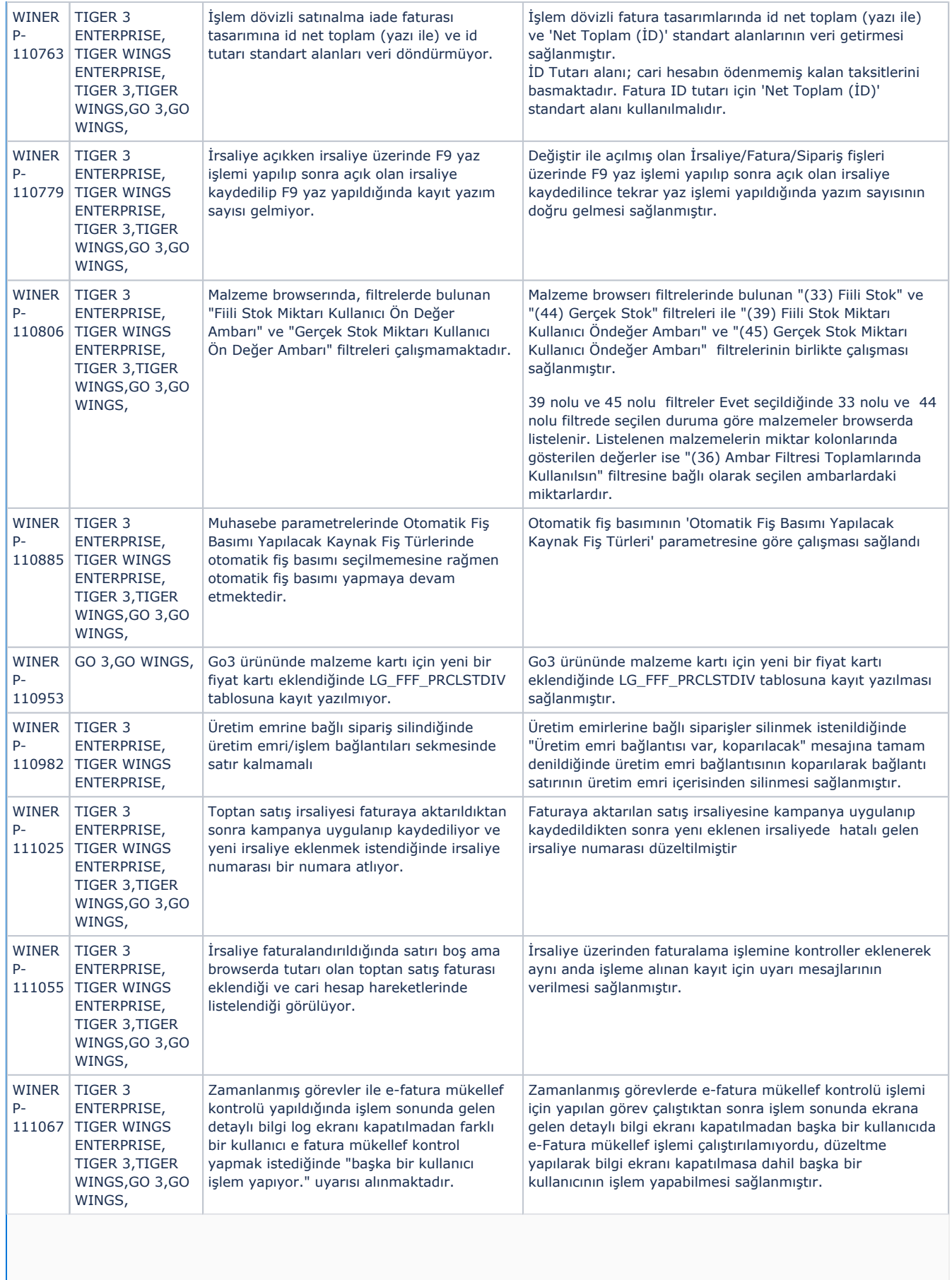

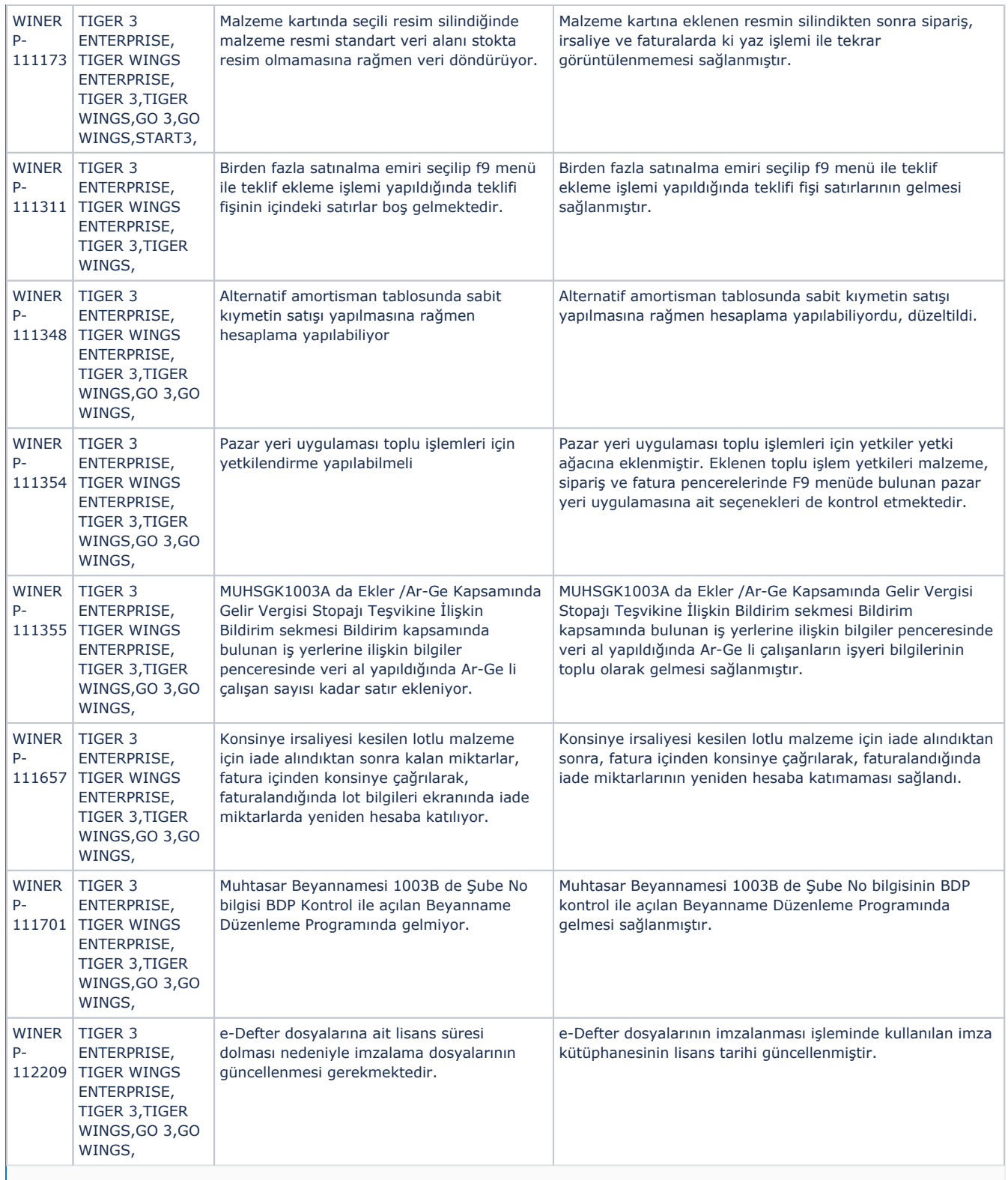